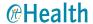

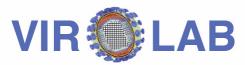

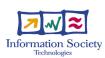

A virtual laboratory for decision support in viral disease treatment

# Invocation of Grid Operations in the ViroLab Virtual Laboratory

http://virolab.cyfronet.pl

## **Motivation**

- Grid environment provides
  - Computational power
  - Rich functionality of deployed software
- · Challenges:
  - Various programming models
  - Heterogeneous middleware
- · Objective:
  - To provide a mechanism for accessing the Grid environment in a uniform and transparent way

### Solution

- Modern scripting language that allows accessing computational resources on a high level of abstraction
- Enable multiple levels of abstraction over Grid (hide complexity but allow full control if needed)
- Provide uniform API for accessing Grid Objects
- Implement a customizable and easily extendable tool

# **Implementation**

- Grid Operation Invoker is a library for accessing Grid resources in a uniform manner from JRuby script
- Modular architecture to facilitate customization and adding support for new technologies
- · Already supports Web Services, LCG jobs (EGEE) and MOCCA components

# JRuby scripting language

- Require necessary class
  - require 'cyfronet/gridspace/goi/core/g\_obj'
- Create Grid Object Instance representative
  - classifier = GObj.create('virolab.weka.OneRule')
- · Use the representative as an ordinary Ruby object

classifier.train(trainingDataSet)

# **Abstraction over the Grid enviroment**

- Grid Object Class declares a set of operations
- Grid Object Implementation subset of Grid Object Class published in a specific technology

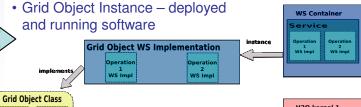

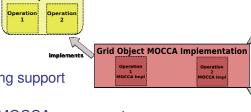

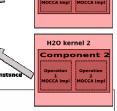

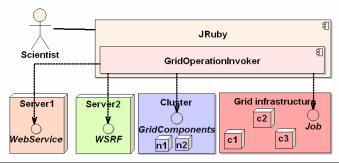

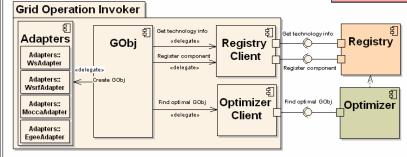

# Summary and future work

- Prototype demonstrates the interoperability among Grid middleware technologies
- Support for additional technologies: WSRF, AHE and Unicore middleware suites.

## **Authors**

### Tomasz Bartyński (2), Marian Bubak (1,2), Maciej Malawski (1,2)

(1) Institute of Computer Science AGH, al. Mickiewicza 30, 30-059 Kraków, Poland (2) ACC CYFRONET AGH, ul. Nawojki 11, 30-950 Kraków, Poland

## References

Tomasz Bartyński, Marian Bubak, Tomasz Gubała, Maciej Malawski: *Universal Grid Client: Grid Operation Invoker*, Proceedings of International Conference of Parallel Processing and Applied Mathematics (PPAM'07), Gdansk, September 2007, LNCS (to appear).

## ViroLab EU-IST-027446

Coordinator: Prof. P.M.A. Sloot Universiteit van Amsterdam www.virolab.org

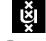

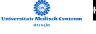

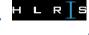

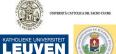

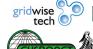

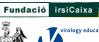

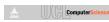